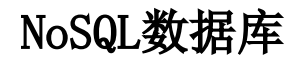

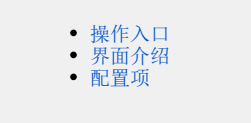

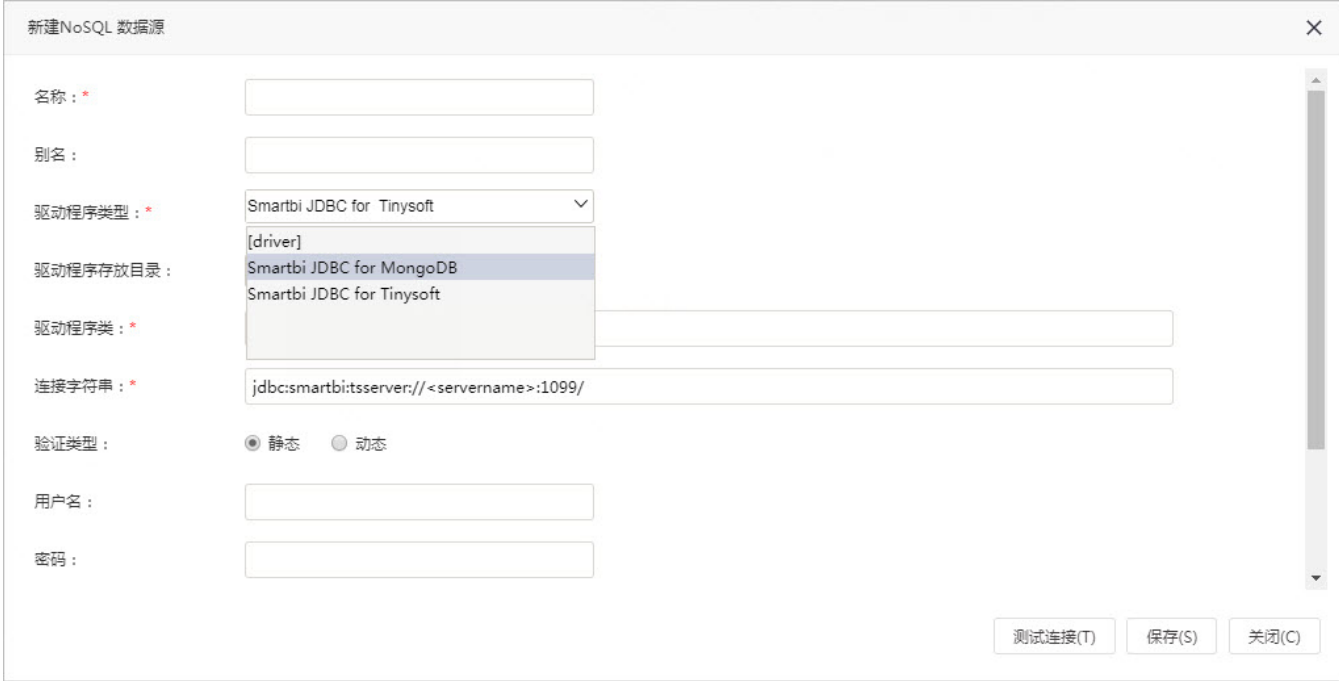

NoSQL数据源支持连接基于分布式文件存储的非关系(NoSQL)数据库,目前支持MongoDB和Tinysoft。如下:

## <span id="page-0-0"></span>操作入口

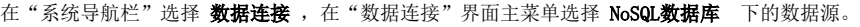

<span id="page-0-1"></span>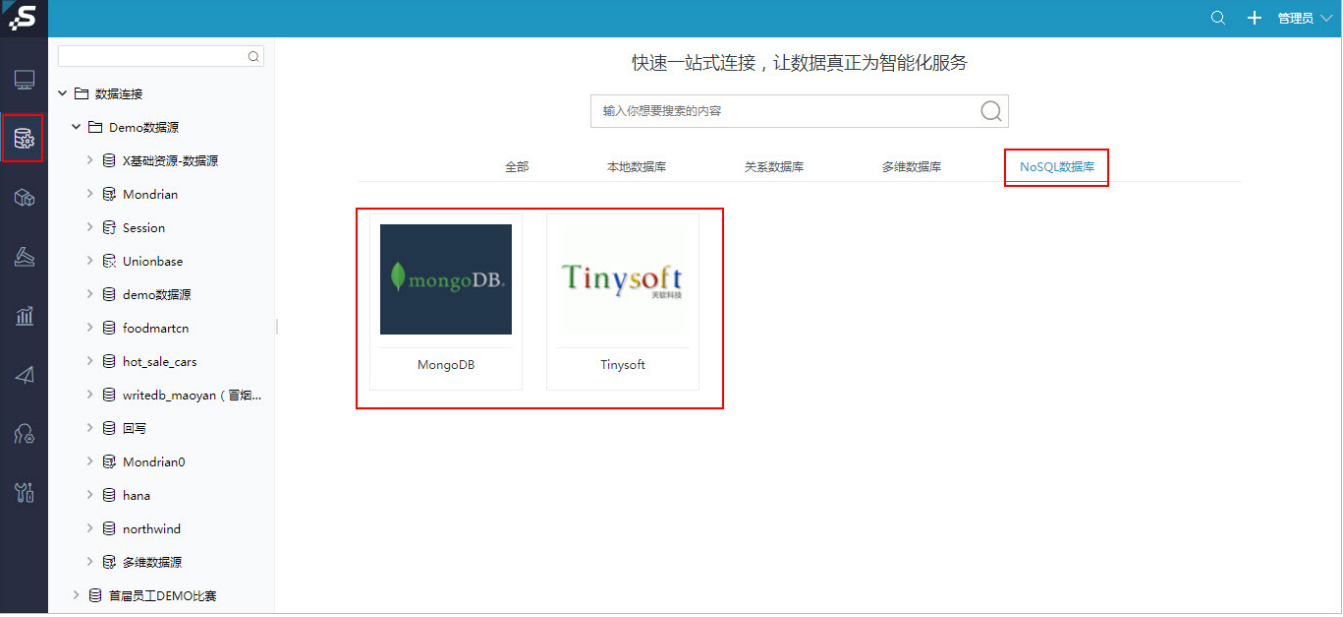

## "新建NoSQL数据源"编辑界面如下:

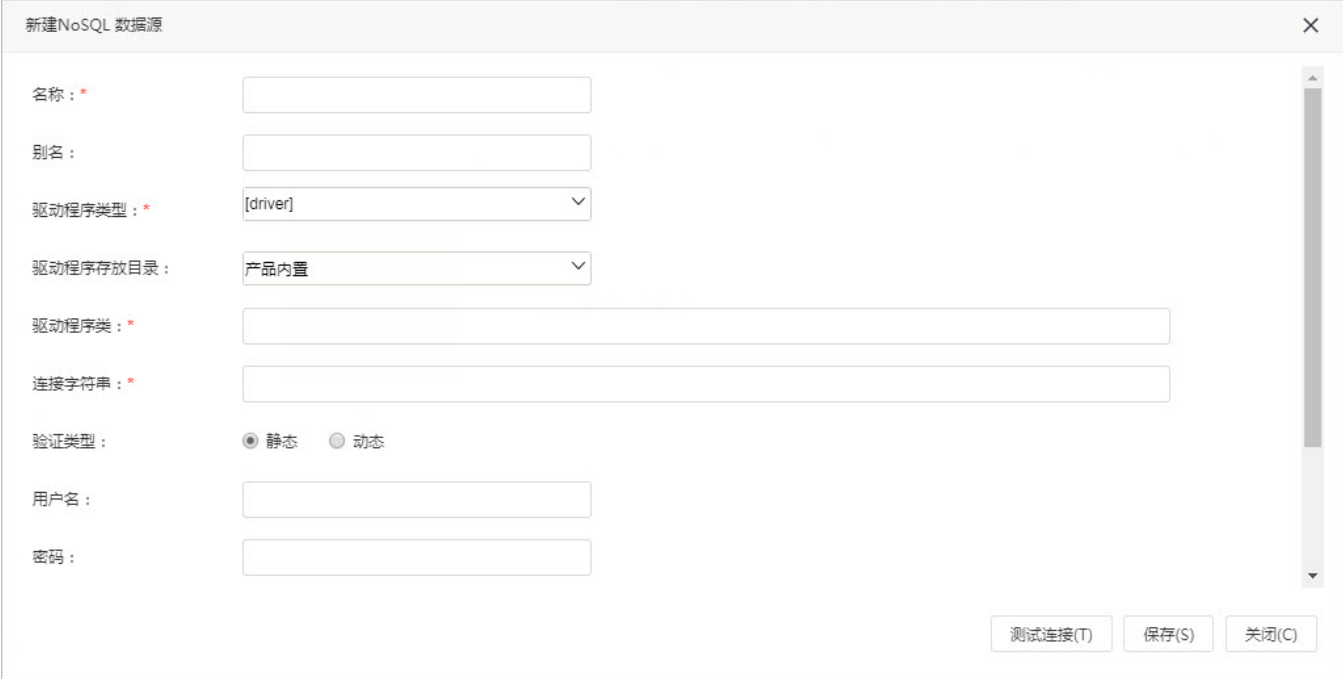

## <span id="page-1-0"></span>配置项

NoSQL数据源编辑界面的相关配置项如下:

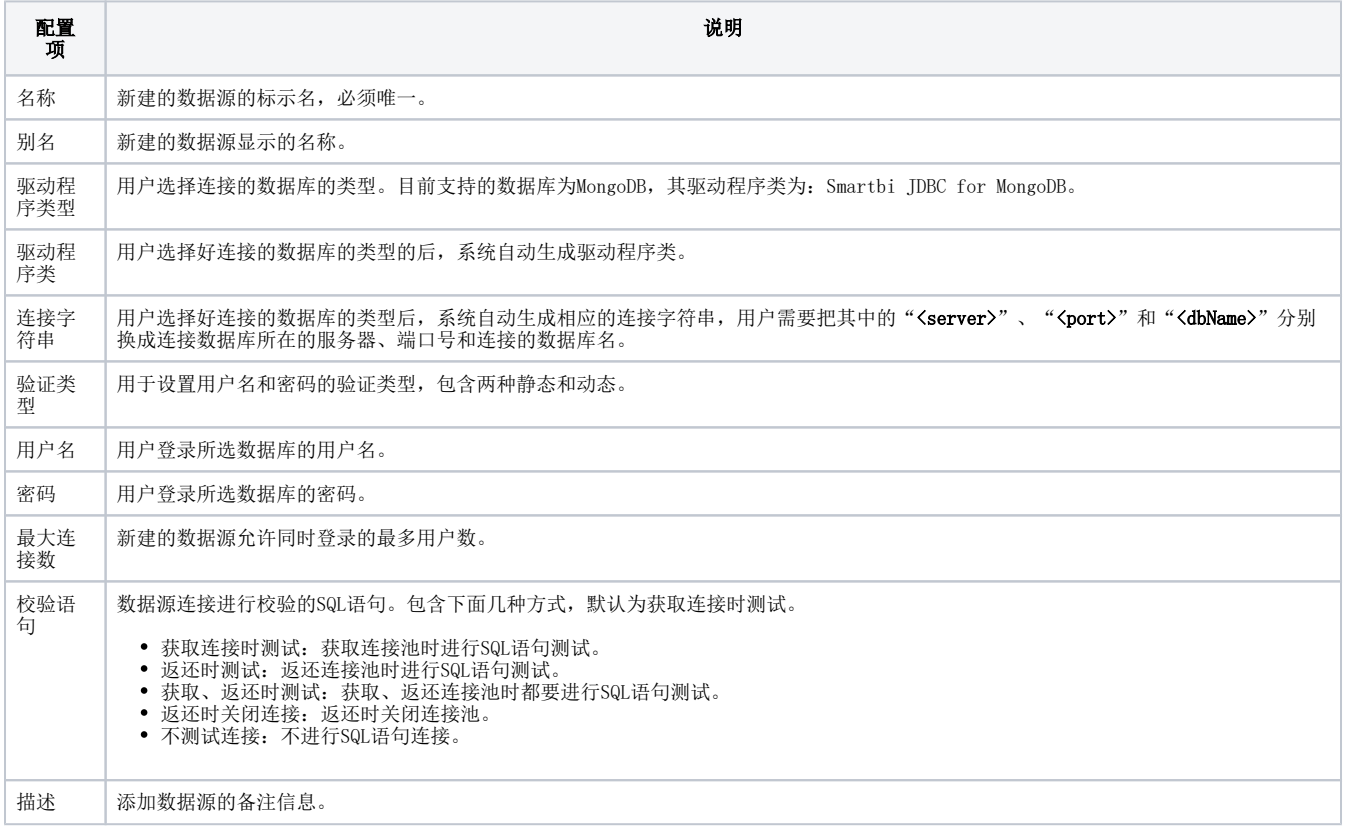